## NET ASSET VALUE / INDICATIVE OPTIMUM PORTFOLIO VALUE

## **AMANAH HARTA TANAH PNB**

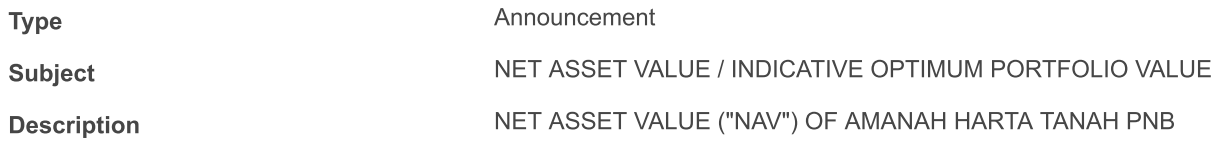

The NAV per unit of Amanah Harta Tanah PNB as at 31 December 2016 is RM1.5388.

This announcement is dated 19 January 2017.